# 電子入札システムの導入について

## 平成27年8月28日

国立研究開発法人 国立がん研究センター(柏地区)

概要

 国立研究開発法人国立がん研究センター(東病院)電子入札システム(以 下、電子入札システム)は、現在紙で行われている物品の随意契約(見積合 わせ)に係る見積書の受付、開札、結果通知等の一連の手続きを、インター ネットを介して電子的に行い、入札等の案件情報をインターネット上で公開す ることにより、物品購入に係る業者選定事務の公正性を強化するとともに、透 明性の確保等を目指すものです。

◆ 電子入札システムの導入に合わせて、随意契約(見積合わせ)について、 原則としてオープンカウンター(公開型見積合わせ)の方式を導入します。

### ※オープンカウンターとは

 ・・・ センターが見積りの相手方を特定せず、案件を公開し、一定の資格を有す る見積参加希望者から見積書の提出を受け、契約の相手方を決定する方 式のこと

# 2.導入の目的

## ◆透明性の確保

 業者選定手続きの電子化により、物品購入事務の公正性を強化するとともに、 システム上で物品の入札等に係る案件情報を広く公開することにより、業者選定 手続きに係る透明性の確保を図ります。

## ◆競争性の向上

 入札会場へ赴かなくても、自社のパソコンから入札等に参加することを可能とし て入札等参加者(受注者)の負担を軽減し、利便性向上を図ることにより、入札等 の参加機会を拡大し、競争性の向上を図ります。

### ◆事務の効率化

#### 《入札等参加者(受注者)側》

 入札等への参加や入札結果の閲覧に伴う移動コストの削減等により、入札等 の参加に伴う事務の効率化を図ります。

#### 《センター(発注者)側》

 入札等に係る書類の作成・送付や入札等の結果の公表に係る業務の自動化 により、コストの削減及び情報伝達の迅速化(行政サービスの向上)を図ります。

3.これまでの入札等との相違

◆見積合わせの場合

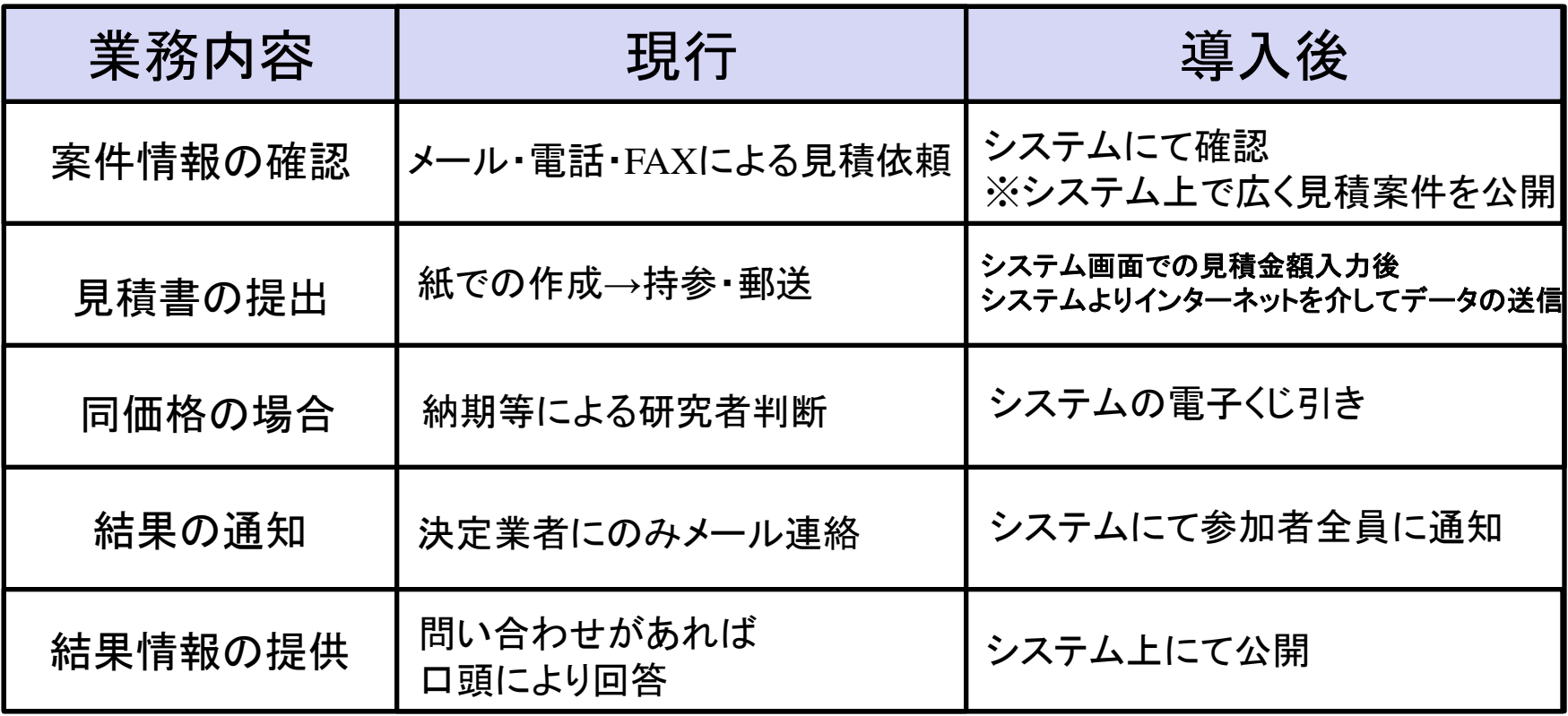

4.物品電子入札システムの特徴

### ◆「電子入札システム」の実施内容

 国立がん研究センターの物品購入に係る入札等について、 見積書の提出・受付、開札、結果通知等見積合わせに関する一連の 手続きを、インターネットを介して行います。

## ◆「電子入札コアシステム」の採用

 国土交通省や他の多くの自治体と共通のシステムである「電子入札コアシステム※ 1」を採用します。

 受注者側の基本的な操作方法は、 「電子入札コアシステム」を採用している省庁 や他の自治体のものと共通です。

※1 (財)日本建設情報総合センター( JACIC )が提供

電子入札システムイメージ図

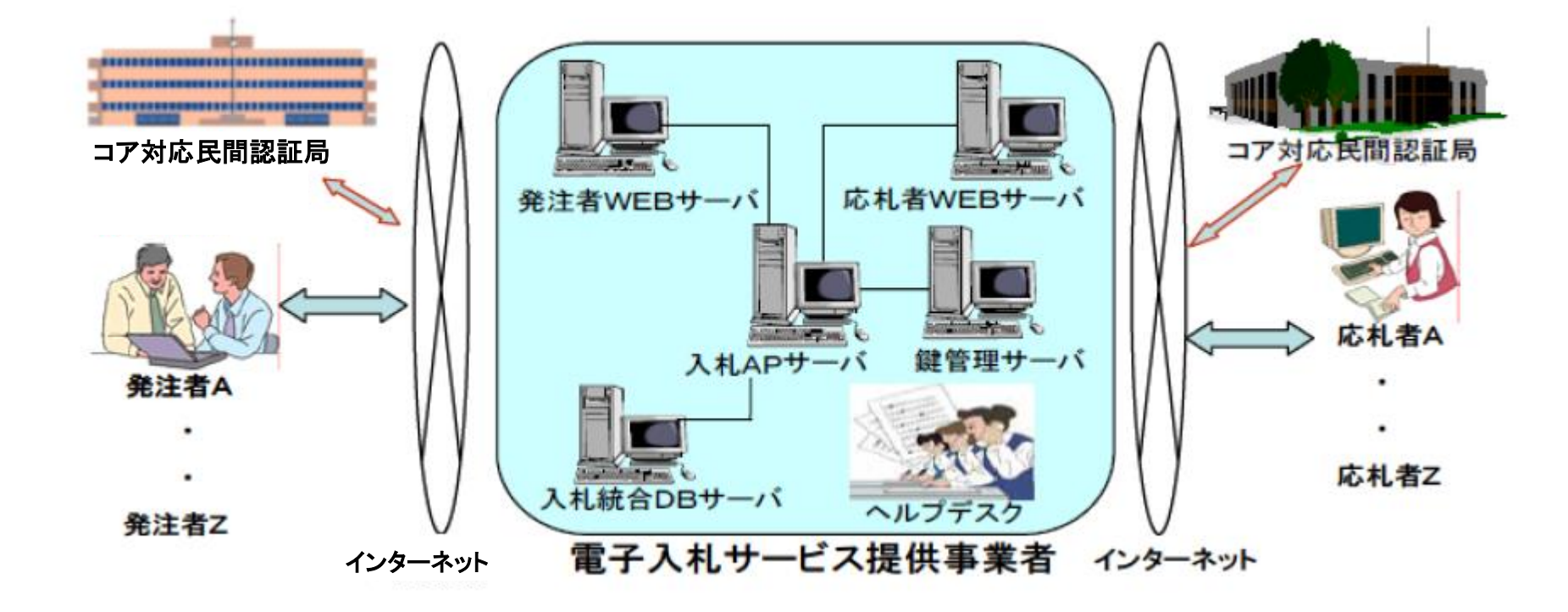

5.システム導入の対象範囲等

対象範囲

◆研究費財源に係る、少額物品全般(100万円未満の物) 試薬,文房具,家電製品,研究材料,書籍,ソフトウェア等

◆役務・賃貸借については、対象外

運用開始時期 平成27年10月1日の公告から

電子入札システム利用可能時間 平日8:30から20:00の間(土日祝日を除く)

6.物品購入に係る入札等制度の概要

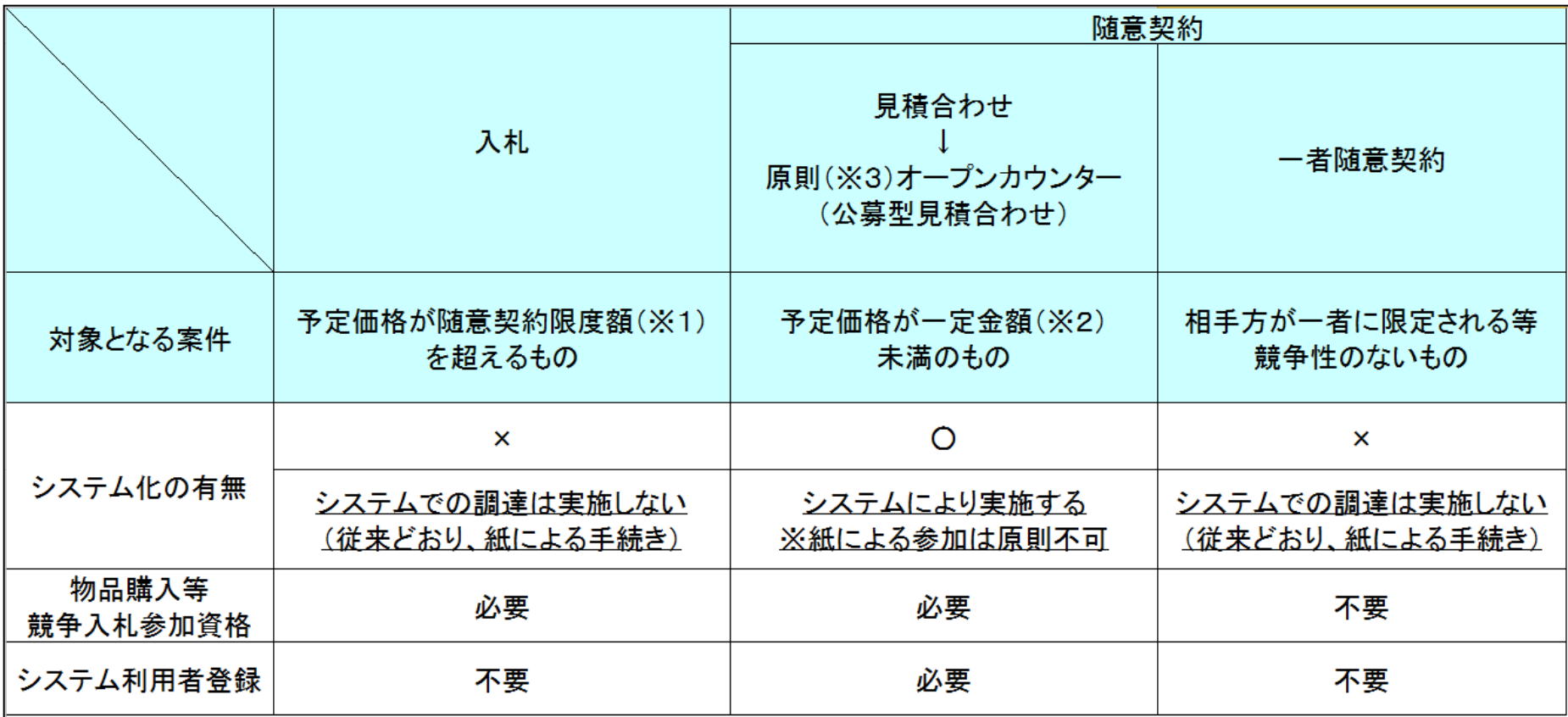

※1 (現時点では**100**万円 )

※2 現時点では**100**万円

※3 例外的に電子入札システムを利用しない場合には、緊急を要する等、公募型ではなく指名型の見積合わせ が適当と認められる場合があります。

# 7.システムの運用について(1)

## ◆電子入札システムによる入札公告から開札結果通知までの流れ

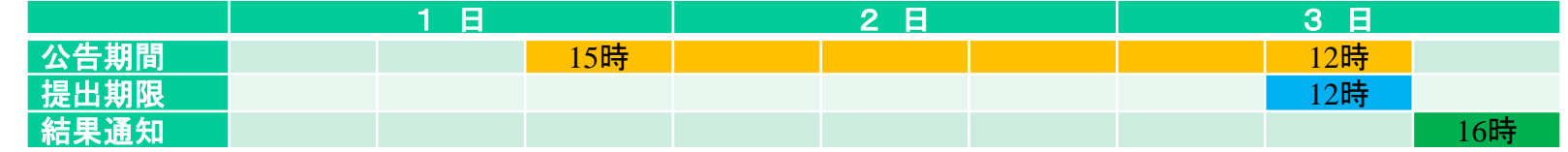

#### ①入札公告期間 15時~翌々日12時 ②見積提出期限 翌々日12時 ③開札・見積結果通知 翌々日16時(②と同日)

### ◆電子入札システムを利用し調達した物品に係る開札後の流れ

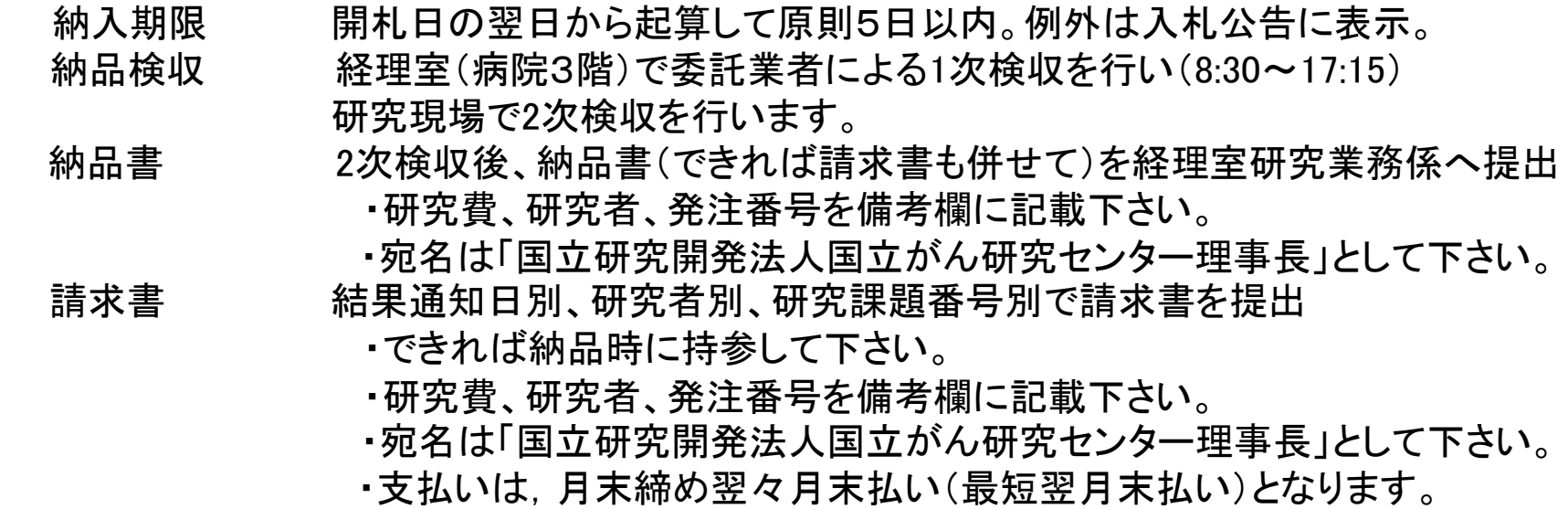

# 7.システムの運用について(2)

## ◆入札・見積合わせの情報について

 入札・見積合わせに係る案件情報(公告、詳細説明等)及び入札・見積合わせ の結果情報の提供については、電子入札システムへアクセスして確認いただくこ とになります。

### ◆紙による入札等への参加について

 平成27年10月1日以降、少額物品購入に係る入札及び見積合わせは、原則と して、電子入札システムで執行します。

# 7.システムの運用について(3)

## ◆電子くじについて

 入札において落札となるべき同価の者が2人以上あった場合、見積提示時に 入札参加者が入力する3桁の任意の数字と、見積を提示した順序、 システムが自動的に発行する3桁の乱数を組み合わせ、システムに おいて自動的に電子くじ引きを行い、落札者を決定します。

 電子くじは、入札等参加者がくじ引きのために入札会場に来ることなく、速やか に落札者を決定できるよう、電子入札システムに標準的に実装されている機能で、 全国的にも多く採用されています。

8.システムでの入札等参加に必要な準備

入札参加に必要な書類(①~④) ①国立がんセンター電子入札システム利用登録申請書(新規) ②パスワード利用届出書 ※①②申請手続き及び様式を、ホームページに掲載しております。 ③資格審査結果通知書(全省庁統一資格)の写し ※毎年度ご提出をお願い致します。 ④誓約書 ※システム導入前に提出している業者は除く

◆機器と環境の準備 …詳細は、システム説明資料で説明します。 ・パソコン

・インターネット環境(プロバイダ契約・回線)

◆パソコンの環境設定 ・・・詳細は、システム説明資料で説明します。

 $\blacklozenge$ JavaPolicyの設定 ・・・詳細手順書はHPをご覧ください。 http://www.ncc.go.jp/jp/chotatsu/kohyo/chotatu\_system\_01.html

# 9. 実証実験の実施について

#### ◆実証実験とは

 電子入札システムの本番運用開始前に、本番用のシステムを利用して、 テスト案件に参加していただくことで、操作習熟を図ることを目的とします。

#### ◆実証実験対象者

 平成27年9月4日(金)までに、 「国立がんセンター電子入札システム利用登録申請書(新規) 」 「パスワード利用届出書」 「資格審査結果通知書(全省庁統一資格)」を提出した 申請要件を満たす業者

### ◆実施案件

 少額物品のテスト案件 ※実施テスト案件の詳細については、別途ホームページにて お知らせします。

### ◆実施予定

 平成27年9月14日(月)から ※実施予定の詳細については、別途ホームページにてお知らせします。

※実証実験は、電子入札システムの習熟を目的としたものであり、 参加有無により、本番の見積合わせに優劣が生じるものではありません。

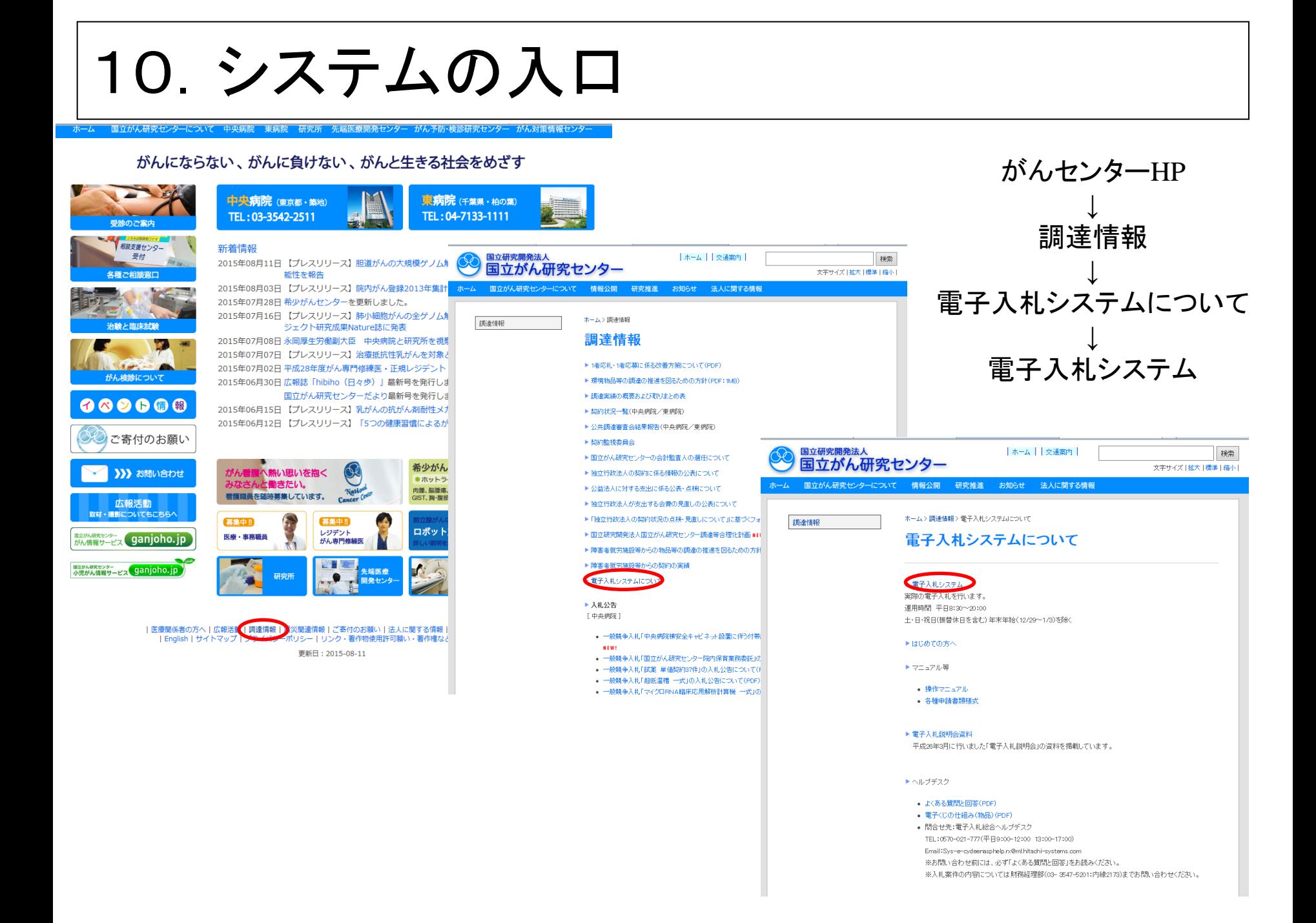

# 11.お問い合わせ窓口

(1)国立がん研究センター(柏地区) ●物品の入札等に係る制度・運用・入札等の個別案件の内容について 国立研究開発法人国立がん研究センター東病院 経理室 研究業務係 電話番号:04-7133-1111(内線2374・2377・2306・2344・2376) メールアドレス:dns-kashiwa@east.ncc.go.jp

(2)国立がん研究センター(柏地区)以外 ●システムの操作方法、環境設定等について

> (株)電子入札総合ヘルプデスク 受付時間:平日9:00~12:00.13:00~17:30 電話番号:0570-021-777 メールアドレス:sys-e-cydeenasphelp.rx@hitachi-systems.com

●IE10の自動アップデートについて

 マイクロソフト社ホームページ、またはパソコンをお買い求めいただいた 店舗にお問い合わせください。